## Filter: "Zeige nicht auf eBay vorhandene" funktioniert nicht

09/29/2023 13:45:50

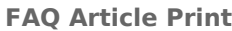

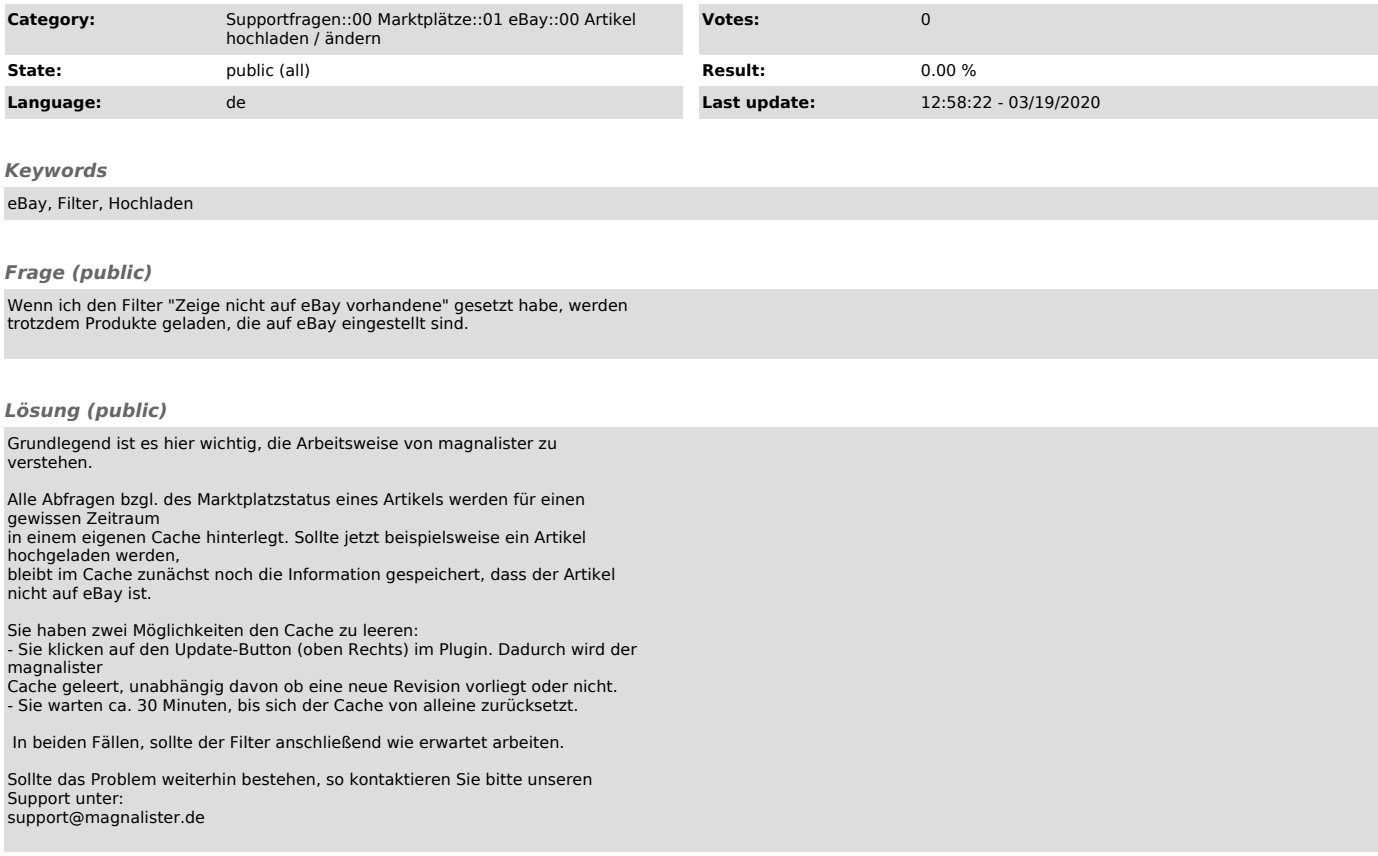